## **Kensington**<sup>®</sup>

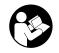

## W2050 Pro 1080p Auto Focus Webcam

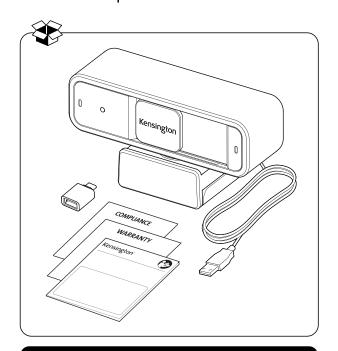

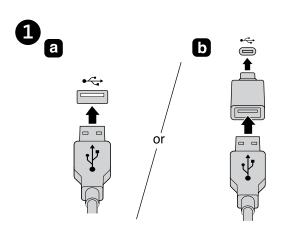

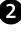

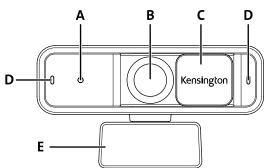

| $\overline{}$ |                                                                                                    |
|---------------|----------------------------------------------------------------------------------------------------|
| A             | EN LED indicator PT Indicador LED  DE LED-Anzeige AE から LED  FR Voyant LED  IT Spia LED  IT Spia LED  Indicador LED  ES Indicador LED                                                                                 |
| В             | Autofocus 1080p lens   AE   ロルボール には にいます には には にいます には にいます には にいます には にいます にいます にいます にいます にいます にいます にいます にいます                                                                                                    |
| С             | EN Privacy Cover PT Cobertura de Privacidade DE Schutzabdeckung AE さればいます。                                                                                                    |
| D             | EN Microphone PT Microfone DE Mikrofon AE みため 表現 新になり向のの CN 麦克风 IT Microfono JP マイク ES Micrófono                                                                                                    |
| E             | IN Universal Mounting Clip DE Universale Montageklemme IR Clip de montage universal III Clip di montaggio universale III Clip di montaggio universale III Clip di montaggio universale SS Pinza de sujeción universal |

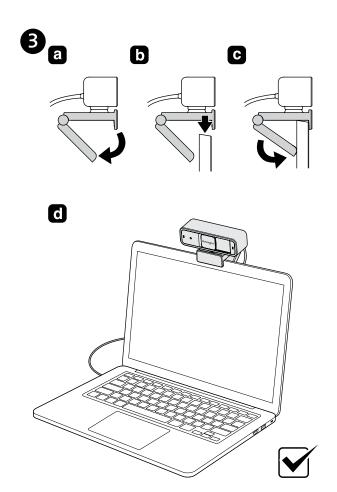

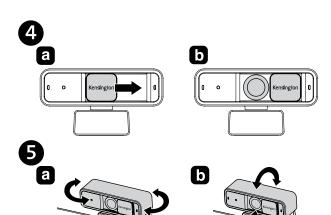

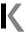

- **EN** Download Kensington Konnect™ today: www.Kensington.com/Konnect
- DE Kensington Konnect™ noch heute herunterladen: www.Kensington.com/Konnect
- FR Téléchargez Kensington Konnect™ dès aujourd'hui :
- www.Kensington.com/Konnect Scarica subito Kensington Konnect™: www.Kensington.com/Konnect
- ES Descargue ya Kensington Konnect™: www.Kensington.com/Konnect
- Descarregue hoje o Kensington Konnect™: www.Kensington.com/Konnect
- www.Kensington.com/Konnect :اليوم ™Kensington Konnect بادر بتنزيل برنامج
- CN 立即下载 Kensington Konnect™: www.Kensington.com/Konnect

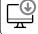

- ■P 今すぐKensington Konnect™ をダウンロードしてください: www.Kensington.com/Konnect

For other Webcam Mounting options, please visit: Kensington.com/Pro-Video-Conferencing

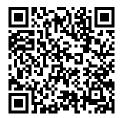

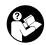

## www.kensington.com/support

Kensington and ACCO are registered trademarks of ACCO Brands. macOS is a trademark of Apple Inc. registered in the U.S. and other countries. Windows is a registered trademark of Microsoft Corporation in the U.S. and/or other countries. All other registered and unregistered trademarks are the property of their respective owners.

©2022 Kensington Computer Products Group, a division of ACCO Brands.

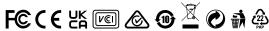

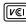

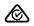

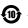

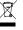

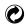

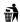

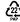

K81176 K81178